# 3.2 Creating Data Types

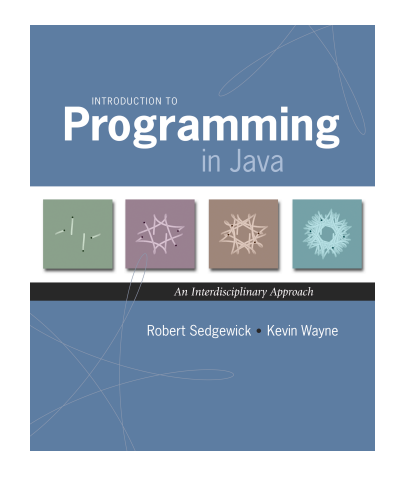

Data type. Set of values and operations on those values.

Basic types.

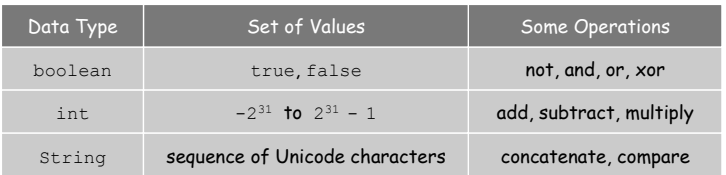

Last time. Write programs that use data types. Today. Write programs to create our own data types.

*Introduction to Programming in Java: An Interdisciplinary Approach · Robert Sedgewick and Kevin Wayne · Copyright © 2008 · \* \** <sup>2</sup>

Defining Data Types in Java

#### To define a data type, specify:

- Set of values.
- Operations defined on those values.

## Java class. Defines a data type by specifying:

- Instance variables. (set of values)
- **Methods.** (operations defined on those values)
- Constructors. (create and initialize new objects)

Point Charge Data Type

Goal. Create a data type to manipulate point charges.

Set of values. Three real numbers. [position and electrical charge]

## Operations.

3

- Create a new point charge at  $(r_x, r_y)$  with electric charge q.
- Determine electric potential  $V$  at  $(x, y)$  due to point charge.
- Convert to string.

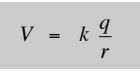

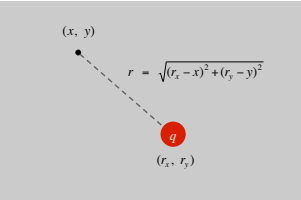

4

 $r =$  distance between  $(x, y)$  and  $(r_x, r_y)$  $k =$  electrostatic constant =  $8.99 \times 10^{-9}$  N · m<sup>2</sup> / C<sup>2</sup> Goal. Create a data type to manipulate point charges.

Set of values. Three real numbers. [position and electrical charge]

API.

public class Charge

Charge(double x0, double y0, double q0) double potentialAt(double x, double y) electric potential at  $(x, y)$  due to charge String toString() string representation

Client program. Uses data type operations to calculate something.

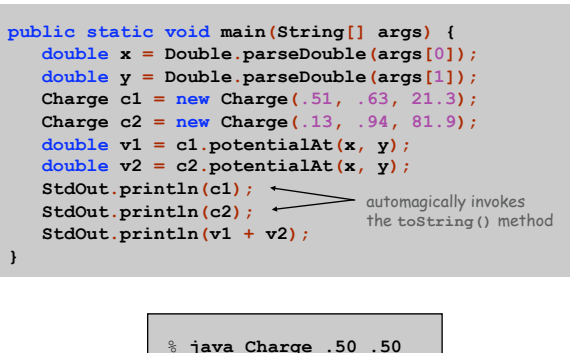

21.3 at (0.51, 0.63) 81.9 at (0.13, 0.94) 2.74936907085912e12

Anatomy of Instance Variables

stay tuned

5

7

#### Instance variables. Specifies the set of values.

- Declare outside any method.
- **Always use access modifier** private.
- $\blacksquare$  Use modifier  $f$ inal with instance variables that never change.

public class Charge instance private final double rx, ry; variable  $decolarations$  private  $f/nal$  double q; modifiers }

Anatomy of a Constructor

Constructor. Specifies what happens when you create a new object.

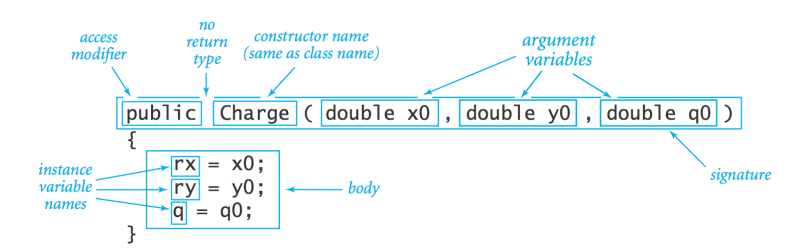

Invoking a constructor. Use new operator to create a new object.

Charge c1 =  $new Charge(.51, .63, 21.3);$ Charge  $c2 = new Charge(.13, .94, 81.9);$ 

6

#### Anatomy of a Class

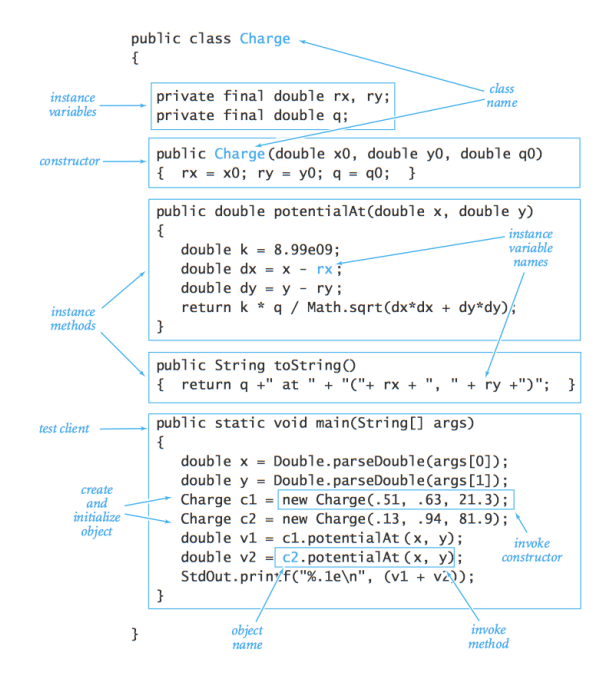

Method. Define operations on instance variables.

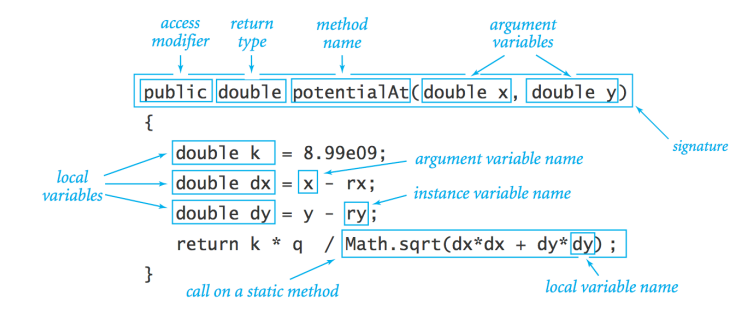

#### Invoking a method. Use dot operator to invoke a method.

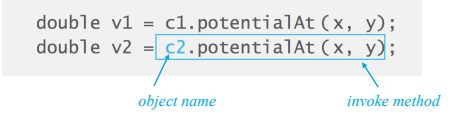

#### Potential Visualization

Potential visualization. Read in N point charges from standard input; compute total potential at each point in unit square.

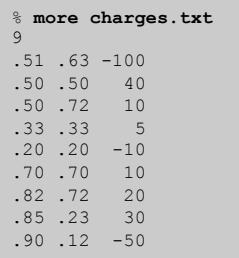

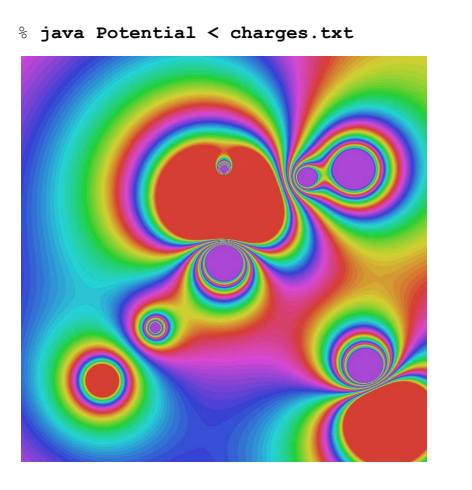

9

11

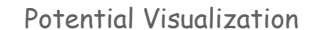

Arrays of objects. Allocate memory for the array with new; then allocate memory for each individual object with new.

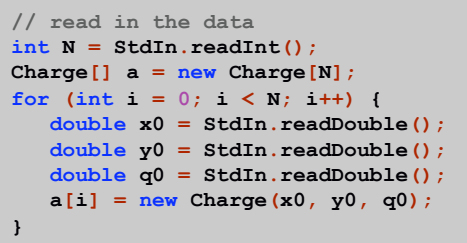

## Turtle Graphics

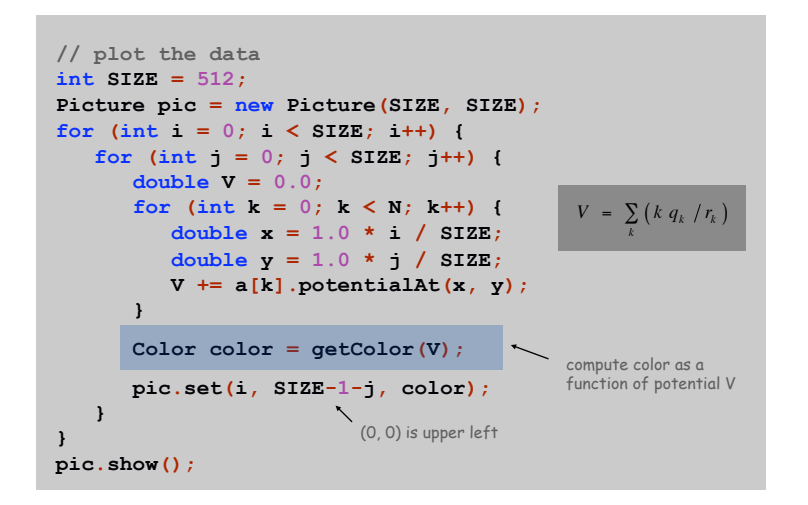

### Turtle Graphics

#### Goal. Create a data type to manipulate a turtle moving in the plane. Set of values. Location and orientation of turtle.

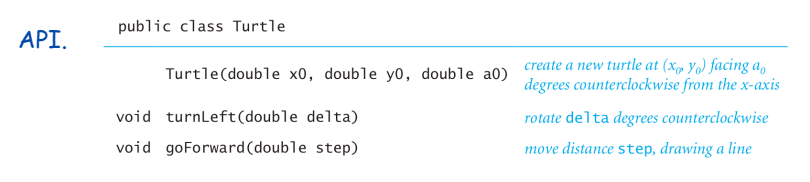

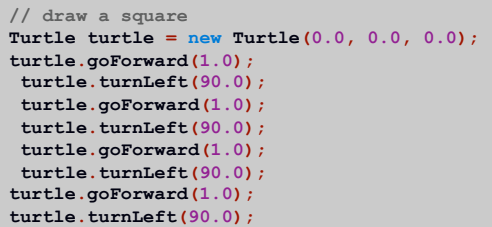

#### Turtle Graphics

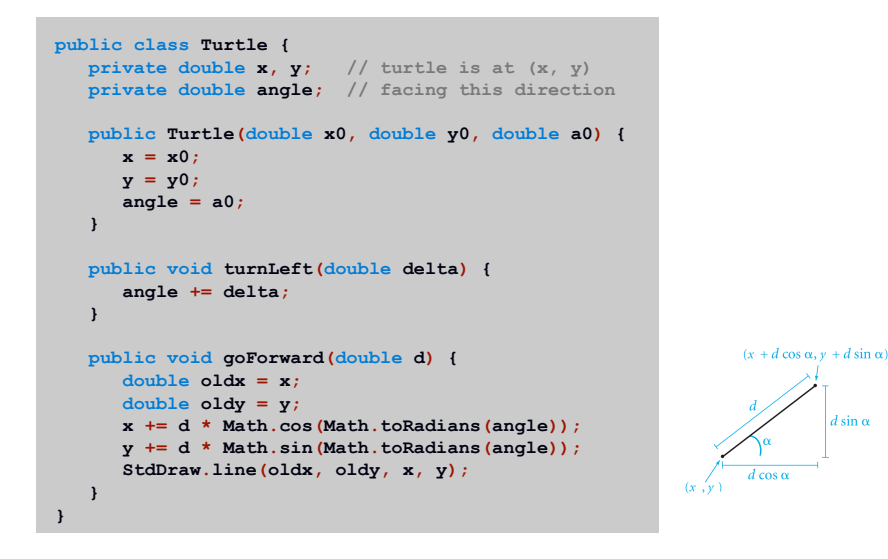

16

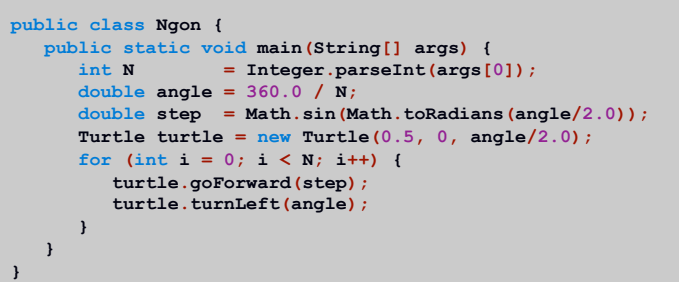

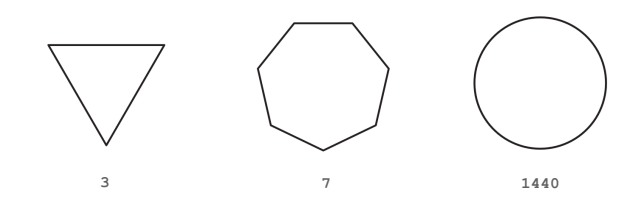

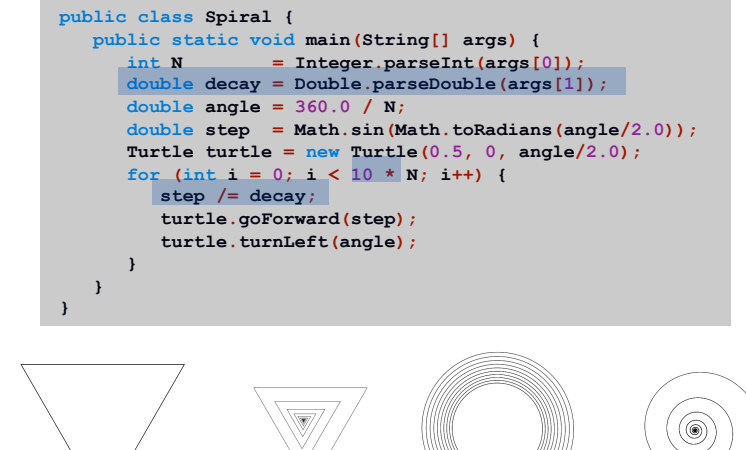

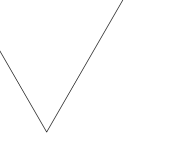

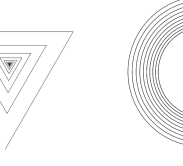

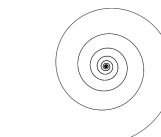

17

19

**3 1.0 3 1.2 1440 1.00004 1440 1.0004** 

18

Spira Mirabilis in Nature

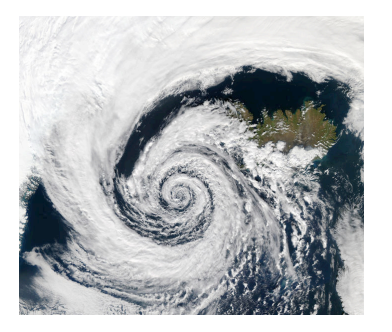

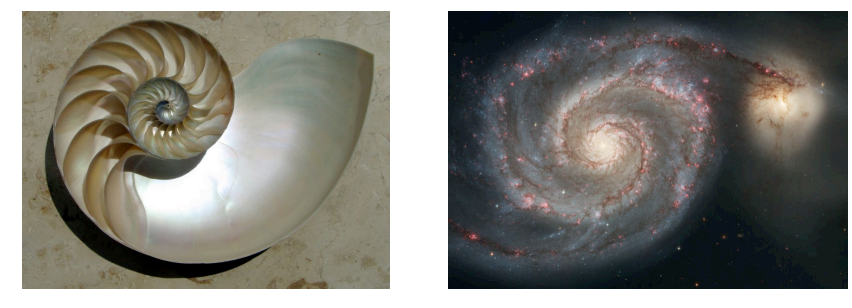

# Complex Numbers

#### Goal. Create a data type to manipulate complex numbers. Set of values. Two real numbers: real and imaginary parts.

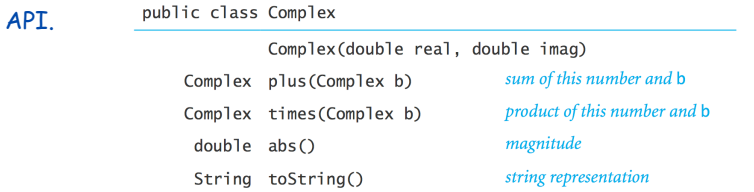

 $a = 3 + 4i$ ,  $b = -2 + 3i$  $a + b = 1 + 7i$  $a \times b = -18 + i$  $|a| = 5$ 

#### Relevance. A quintessential mathematical abstraction.

### Applications.

- Fractals.
- Impedance in RLC circuits.
- Signal processing and Fourier analysis.
- Control theory and Laplace transforms.
- Quantum mechanics and Hilbert spaces.

…

Complex Number Data Type: A Simple Client

Client program. Uses data type operations to calculate something.

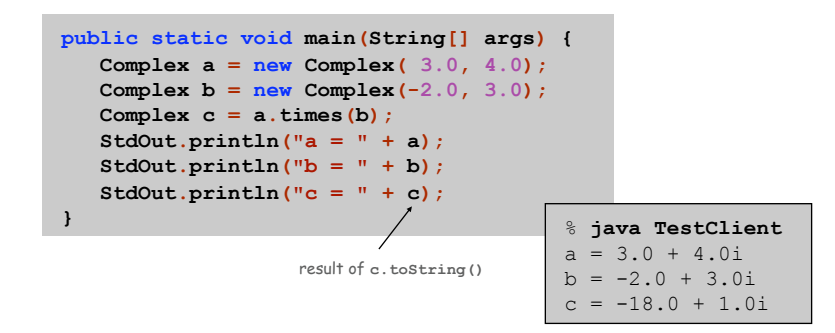

Remark. Can't write  $c = a * b$  since no operator overloading in Java.

## Complex Number Data Type: Implementation

22

 $24$ 

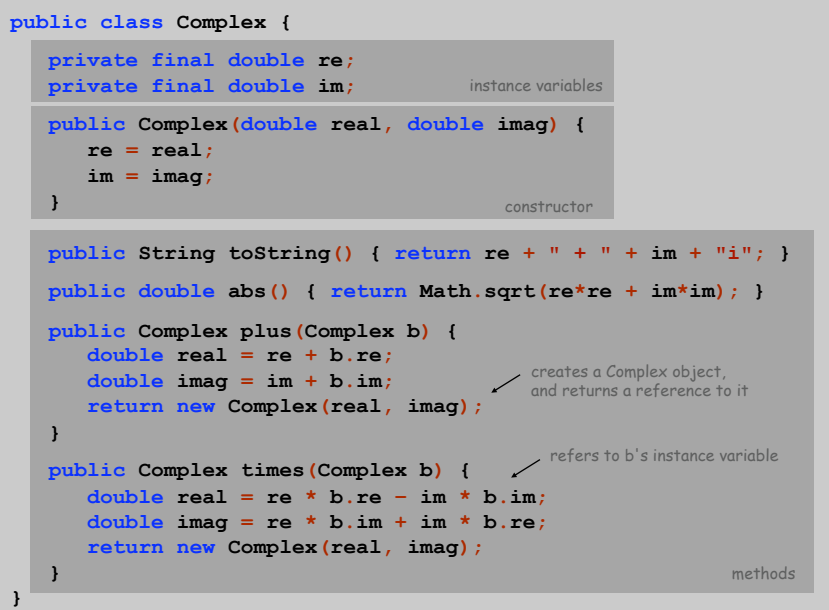

## Mandelbrot set. A set of complex numbers.

Plot. Plot  $(x, y)$  black if  $z = x + y$  *i* is in the set, and white otherwise.

 $1 + i$ 

- No simple formula describes which complex numbers are in set.
- Instead, describe using an algorithm.

Mandelbrot set. Is complex number  $z_0$  in the set?

- **Iterate**  $z_{t+1} = (z_t)^2 + z_0$ .
- If  $|z_t|$  diverges to infinity, then  $z_0$  is not in set; otherwise  $z_0$  is in set.

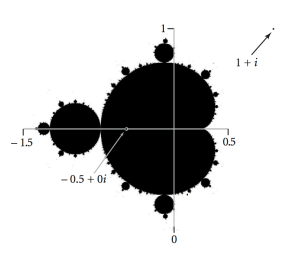

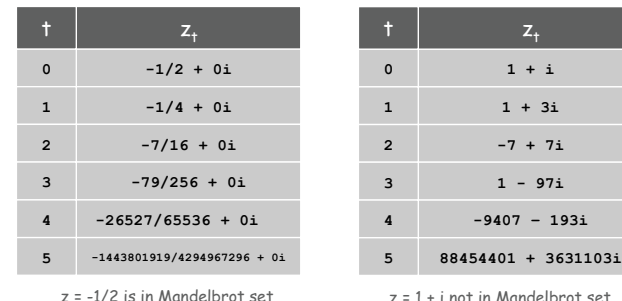

Plotting the Mandelbrot Set

## Practical issues.

- Cannot plot infinitely many points.
- Cannot iterate infinitely many times.

## Approximate solution.

- Sample from an *N*-by-*N* grid of points in the plane.
- Fact: if  $|z_t| > 2$  for any *t*, then *z* not in Mandelbrot set.
- **Pseudo-fact:** if  $|z_{255}| \le 2$  then *z* "likely" in Mandelbrot set.

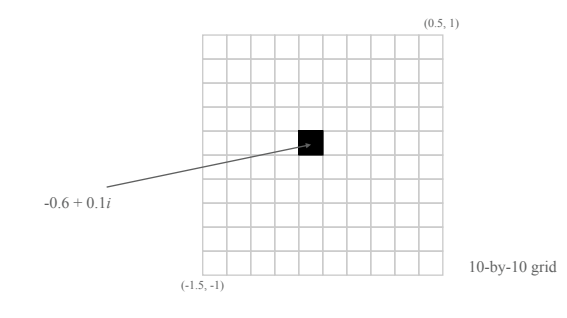

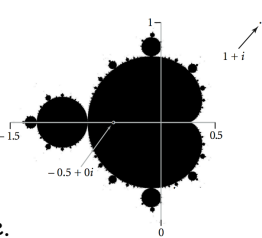

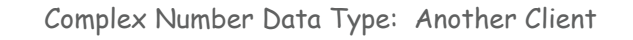

## Mandelbrot function with complex numbers.

- **Is**  $z_0$  in the Mandelbrot set?
- Returns white (definitely no) or black (probably yes).

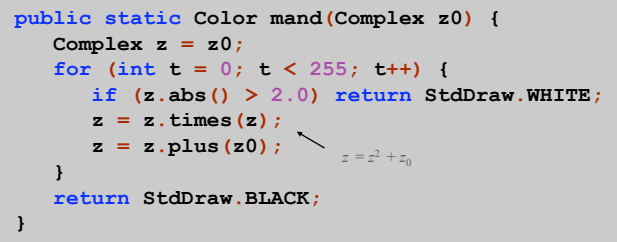

More dramatic picture: replace StdDraw.WHITE with grayscale or color.

27

25

#### Plot the Mandelbrot set in gray scale.

```
public static void main(String[] args) { 
    double xc = Double.parseDouble(args[0]); 
    double yc = Double.parseDouble(args[1]); 
    double size = Double.parseDouble(args[2]); 
    int N = 512;
    Picture pic = new Picture(N, N); 
  for (int i = 0; i < N; i++) {
       for (int_j = 0; j < N; j++)double x0 = xc - size/2 + size* i/N; double y0 = yc - size/2 + size*j/N; 
         Complex z0 = new Complex(x0, y0);Color color = mand(z0);
                                             scale to screen
          pic.set(i, N-1-j, color); 
                                               coordinates 
       } 
                         \searrow } 
                          (0, 0) is upper left 
    pic.show();
}
```
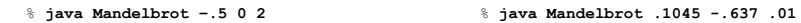

29

31

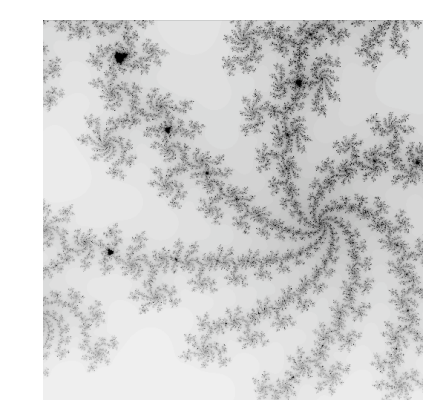

Mandelbrot Set

% **java ColorMandelbrot –.5 0 2 < mandel.txt** 

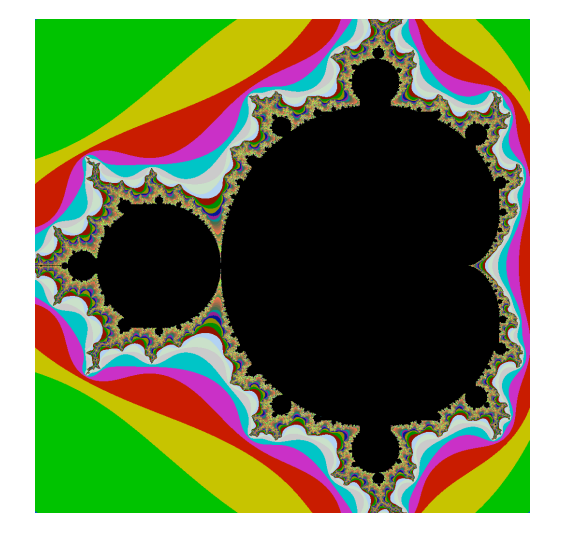

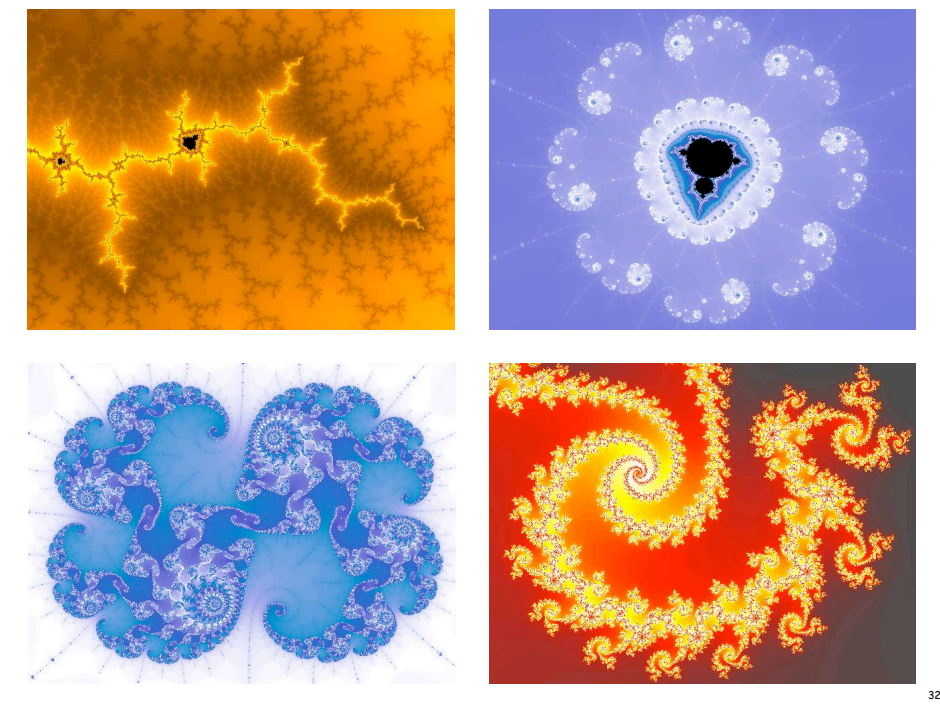

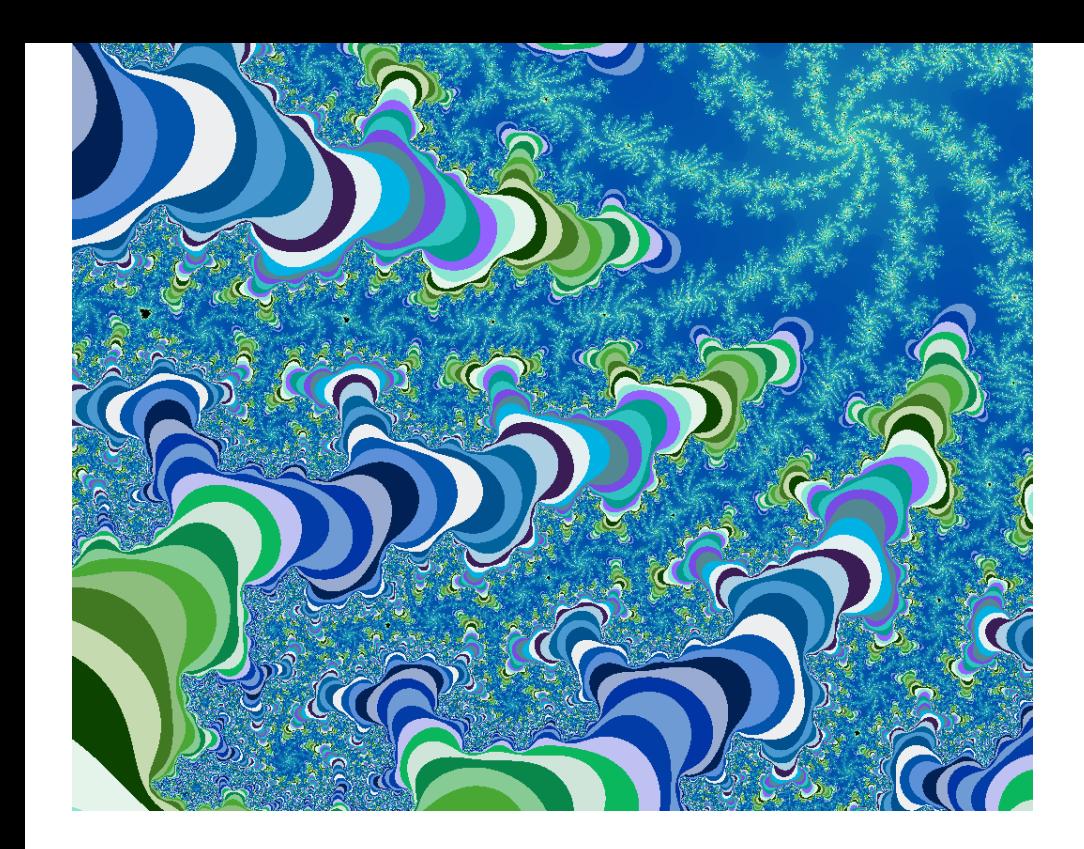

Mandelbrot Set Music Video

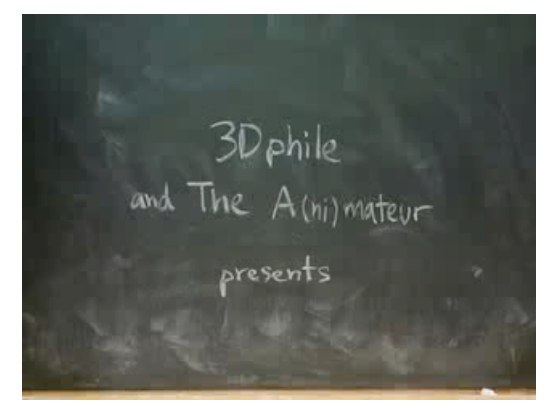

**http://www.jonathancoulton.com/songdetails/Mandelbrot Set** 

Data type. Set of values and collection of operations on those values.

### Simulating the physical world.

- Java objects model real-world objects.
- Not always easy to make model reflect reality.
- Ex: charged particle, molecule, COS 126 student, ….

## Extending the Java language.

Java doesn't have a data type for every possible application.

- Data types enable us to add our own abstractions.
- Ex: complex, vector, polynomial, matrix, ....